## **Sommario**

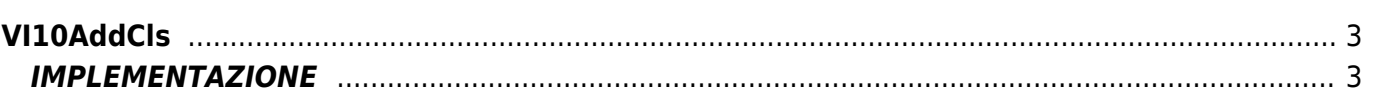

# <span id="page-2-0"></span>**VI10AddCls**

**V =** Vector

**I =** Image

Funzione utilizzata per la gestione della funzionalità Vector Image (oggetto presente su alcune versioni di Qpaint).

La funzione VI10AddCls aggiunge il comando CLS in coda alle istruzioni da processare nel Buffer per eseguire il disegno. Il comando CLS (Clear Screen) cancella tutta l'area dell'oggetto Vector Image.

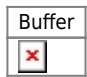

## <span id="page-2-1"></span>**IMPLEMENTAZIONE**

#### **VI10AddCls (awBuffer)**

Parametri:

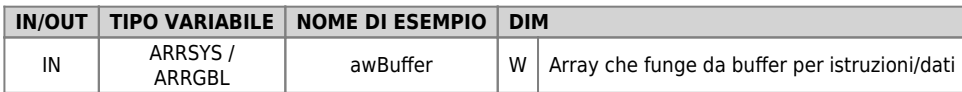

#### **Esempio**

TASK\_00

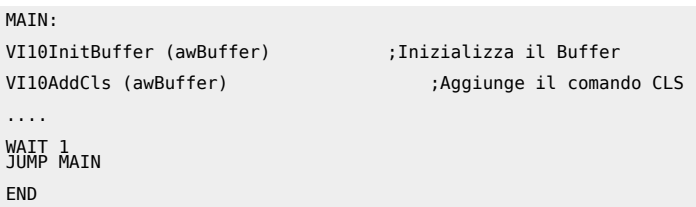

### **Note**

Il comando CLS oltre a cancellare l'area dell'oggetto Vector Image imposta la coordinata attuale a 0,0 e il draw-color a DIRECT (=255, bianco su sfondo bianco).

Documento generato automaticamente da **Qem Wiki** -<https://wiki.qem.it/> Il contenuto wiki è costantemente aggiornato dal team di sviluppo, è quindi possibile che la versione online contenga informazioni più recenti di questo documento.